## **E2 Manager REST API Swagger**

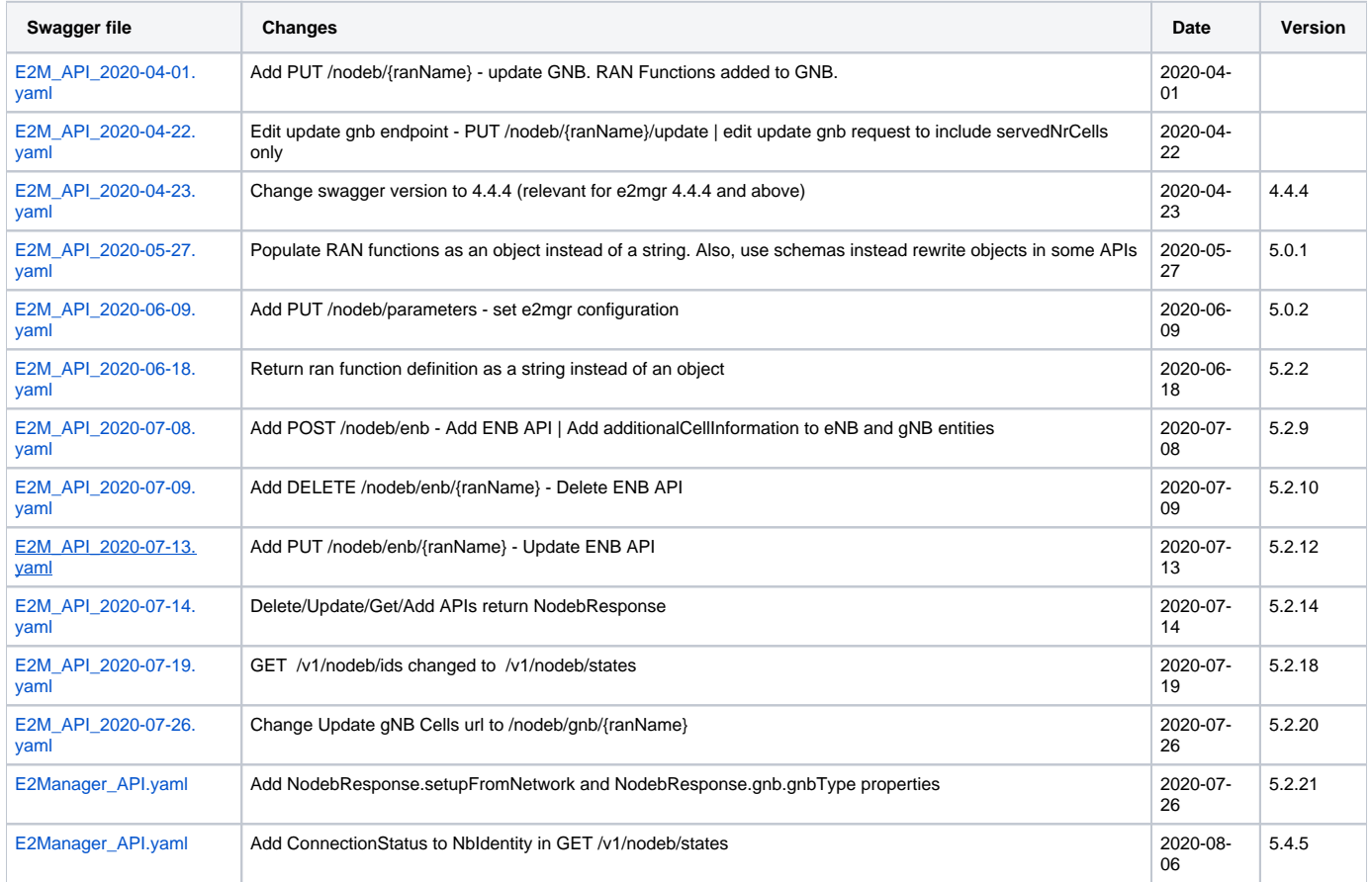